2024/06/01 15:12 1/1 nCompass Control

## **nCompass Control**

Apr 2424

nCompass Control is not a single application, but a suite of applications, the main three applications are:

Equipment Setup. Equipment Status Manager (ESM). Profile Manager

Equipment Setup:

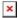

This is a tool to create a map that consists of physical items such as hardware components and fixed addressing.

Equipment Status Manager has three main tasks:

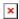

- 1. Creation of Service Profiles
- 2. System Health Monitoring
- 3. Manual Switching of devices / services

Profile Manager

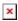

This allows creation and scheduling of system profiles.

- nCC Profile Location
- Dual Output EL Switch on loss of all output interfaces

From:

http://camera angle.co.uk/-WalkerWiki-wiki.alanwalker.uk

Permanent link:

http://cameraangle.co.uk/doku.php?id=ncompass

Last update: 2024/05/23 16:31

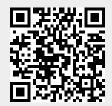